# Network Science Depth-First Search

Joao Meidanis

University of Campinas, Brazil

September 28, 2020

## Summary

1 Depth-First Search (DFS) Algorithm

2 Example

Applications

Depth-First Search (DFS) Algorithm

#### Depth-First Search

#### Needs:

adjacency lists

#### Provides:

- edge classification
- cycle detection
- topological sort

## Algorithm — Core

```
function DFS-VISIT(u, Adj)
for v in Adj[u] do
    if v not in parent then
        parent[v] \leftarrow u
        DFS-VISIT(v, Adj)
    end if
end for
end function
```

## Algorithm — Main

```
function DFS(V, Adj)

parent \leftarrow \{\}

for v in V do

if v not in parent then

parent[v] \leftarrow None

DFS-VISIT(v, Adj)

end if

end for
```

Example

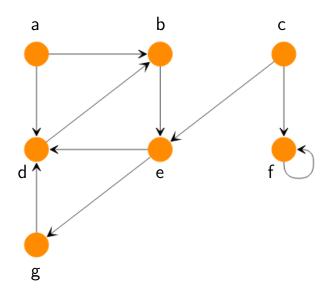

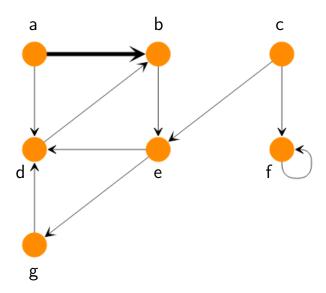

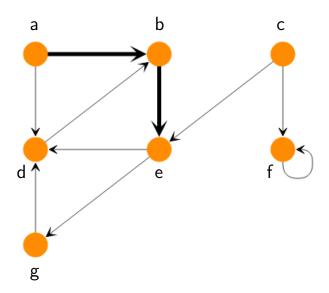

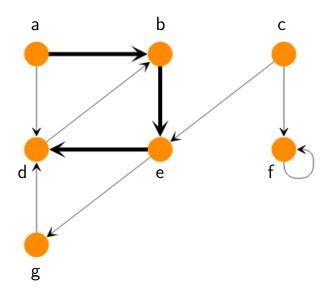

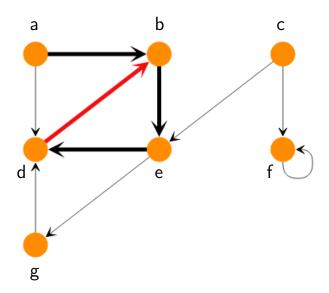

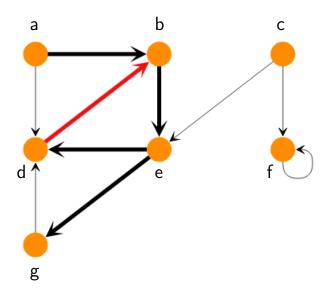

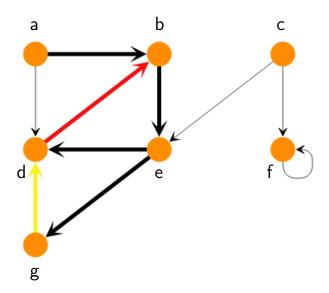

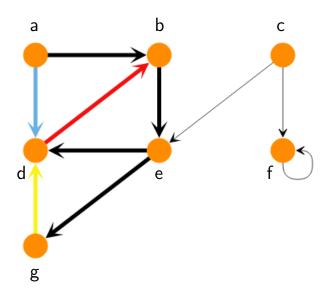

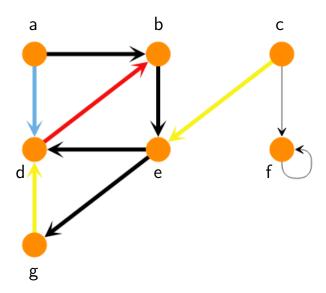

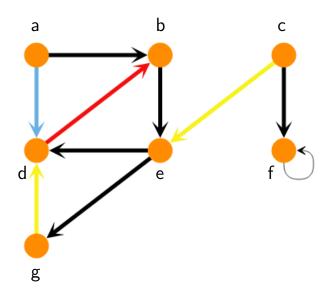

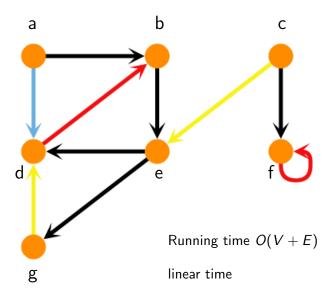

# Applications

#### Edge classification

Depends on DFS itself, not just graph

Types of edges:

- tree edges
  - forward edges
  - backward edges
  - cross edges

## Algorithm additions

- Starting and ending times
  - useful to classify edges
- ullet forward edges: u 
  ightarrow v with
- backward edges:  $u \rightarrow v$  with
- cross edges:  $u \rightarrow v$  with
- impossible:

- u \_\_\_\_\_ v \_\_\_\_
- <u>\_\_\_\_</u>
  - \_\_\_\_

#### Undirected graph

- no forward edges
- no cross edges

#### Cycle detection

Graph has a cycle  $\iff$  DFS has a backward edge

#### Topological sorting

#### Premises:

- Acyclic graphs
- Tasks that depend on one another

#### Results:

- Topological sort: Safe order for the tasks
- DFS: reverse order of finishing times

#### Cycle detection

DFS has a backward edge ⇒ Graph has a cycle

backward edge:  $u \rightarrow v$  with

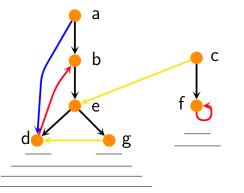

u starts while v active  $\Longrightarrow$  there is a path from v to u

#### Cycle detection

Graph has a cycle ⇒ DFS has a backward edge

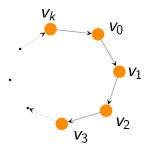

 $v_0$ : first visited vertex in cycle

 $v_1$ ,  $v_2$ ,  $v_3$ , ...,  $v_k$ : start after  $v_0$ 

 $v_1$ ,  $v_2$ ,  $v_3$ , ...,  $v_k$ : start before  $v_0$  finishes

Therefore,  $V_0$  \_\_\_\_\_

and  $v_k 
ightarrow v_0$  is a backward edge

#### Topological sorting

#### Example: getting dressed

 $\begin{array}{lll} \text{socks} & \text{socks} \rightarrow \text{shoes} \\ \text{shoes} & \text{underwear} \rightarrow \text{trousers} \\ \text{belt} & \text{shirt} \rightarrow \text{trousers} \\ \text{shirt} & \text{trousers} \rightarrow \text{belt} \\ \text{underwear} & \text{trousers} \rightarrow \text{shoes} \\ \end{array}$ 

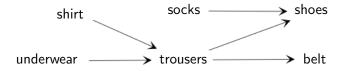

#### Topological sorting

Example: getting dressed

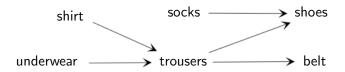

shoes, socks, belt, trousers, underwear, shirt

belt, shoes, trousers, shirt, socks, underwear